## Primo Compitino di Programmazione, 14 dicembre 2006

Esercizio 1 La classe Sveglia fornisce al programmatore delle risorse pubbliche utili a modellare funzionalità tipiche di una sveglia all'interno di programmi Java. La classe fa uso a sua volta di oggetti di tipo Ora, i quali contengono valori di ora e minuto.

Nella specifica dei metodi della classe riportata di seguito si dica quali prototipi sono corretti (C), quali non corretti (N) e, nel secondo caso, si motivi la risposta:

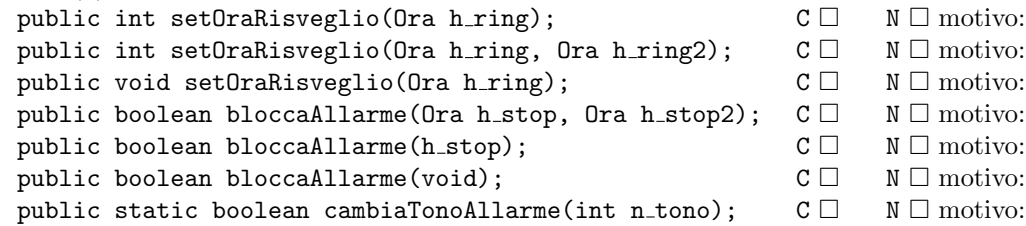

Esercizio 2 Valutare le seguenti espressioni specificando tipo e valore del risultato restituito.

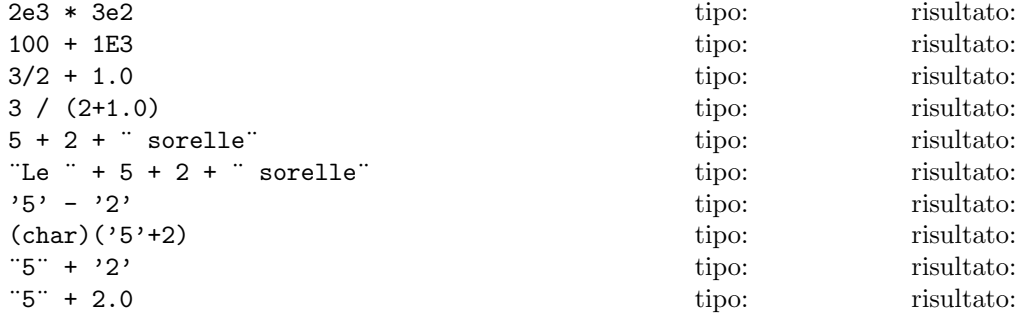

Esercizio 3 Si scriva una classe Codice.java il cui metodo main() chiede all'utente di immettere una stringa presentando a video il seguente messaggio:

Immetti il codice di 8 caratteri alfanumerici:

1. Se la stringa non è lunga 8 caratteri o contiene caratteri non alfanumerici (nè cifre nè lettere dell'alfabeto), la domanda deve essere riproposta all'utente. Per esempio:

```
Immetti il codice di 8 caratteri alfanumerici: ciao
Codice illegale
Immetti il codice di 8 caratteri alfanumerici: ciao_123
Codice illegale
```
- 2. Se invece la stringa soddisfa le condizioni precedenti, il programma controlla se il suo ultimo carattere è una cifra decimale pari alla somma (in base 10) dei codici UNICODE dei caratteri precedenti, modulo 10, e stampa due messaggi diversi sulla base di questo controllo:
	- se il controllo ha esito positivo il programma risponde di conseguenza. Per esempio:

```
Immetti il codice di 8 caratteri alfanumerici: abcdefg0
Verifica del codice riuscita!
poichè la somma modulo 10 dei codici UNICODE di a, b, c, d, e, f, g, è 0:
('a'+b'+c'+d'+e'+f'+f'+g')%10 = 0
```
• se il controllo fallisce, oltre alla conseguente risposta bisogna anche stampare la stringa il cui ultimo carattere soddisfa la somma vista sopra. Per esempio:

```
Immetti il codice di 8 caratteri alfanumerici: a0bcdefg
Verifica del codice fallita!
Un codice corretto sarebbe stato a0bcdef5
poichè la somma modulo 10 dei codici UNICODE di a, 0, b, c, d, e, f, è 5:
('a'+'0'+'b'+'c'+'d'+'e'+'f')%10 = 5.
```
Ricordiamo che in Java l'operatore modulo è indicato col carattere %.